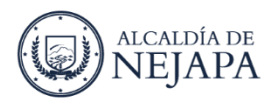

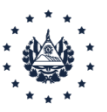

#### **SERVICIOS DEL CEMENTERIO MUNICIPAL**

### **INHUMACION EN PUESTO TEMPORAL**

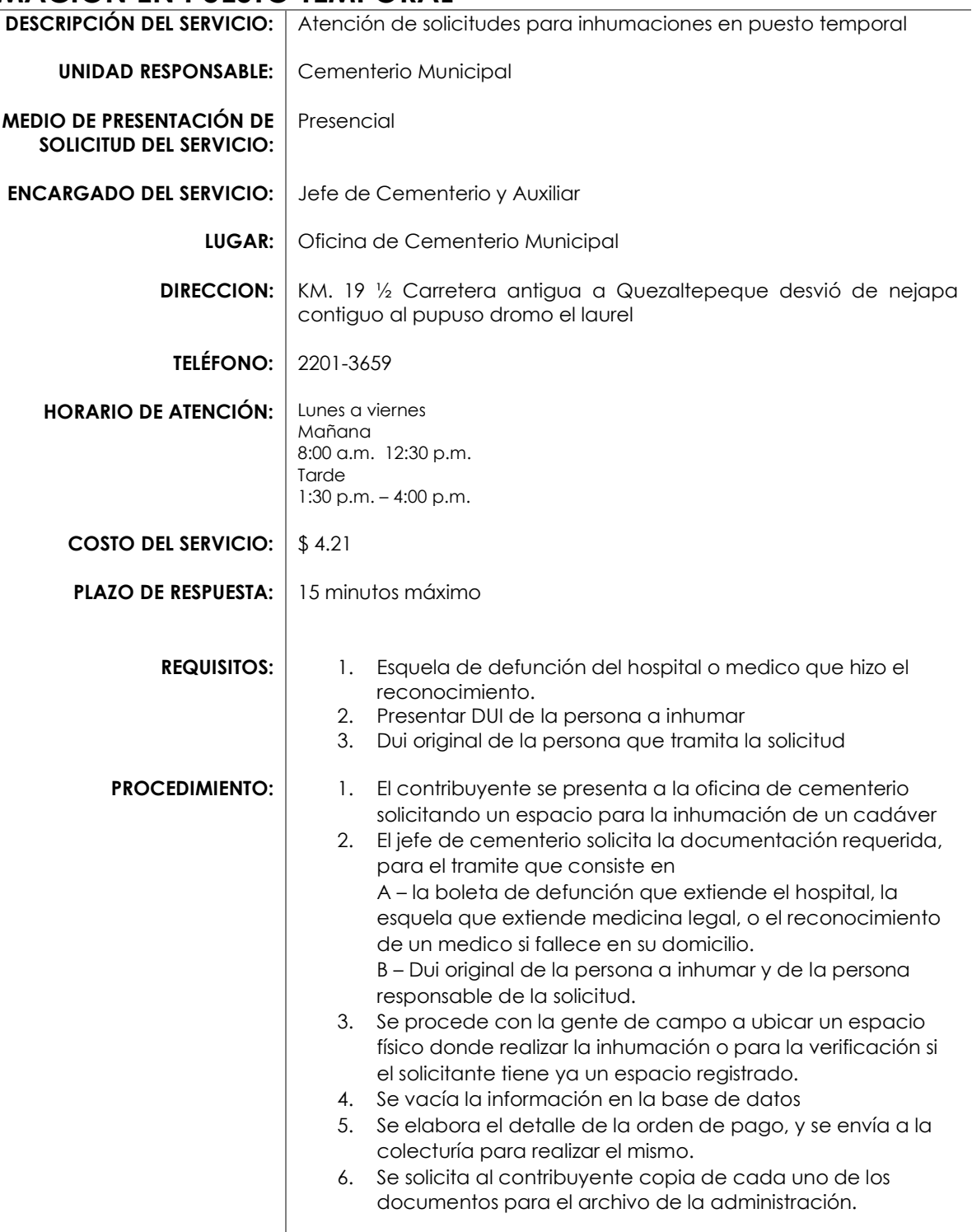

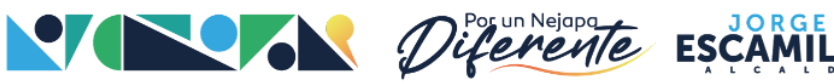

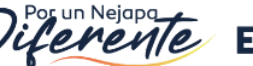

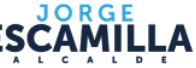

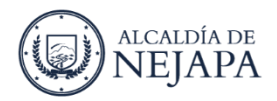

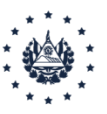

## **CONSERVACION DE RESTOS EN PUESTO TEMPORAL<br>DESCRIPCIÓN DEL SERVICIO:** Pago para la conservación d

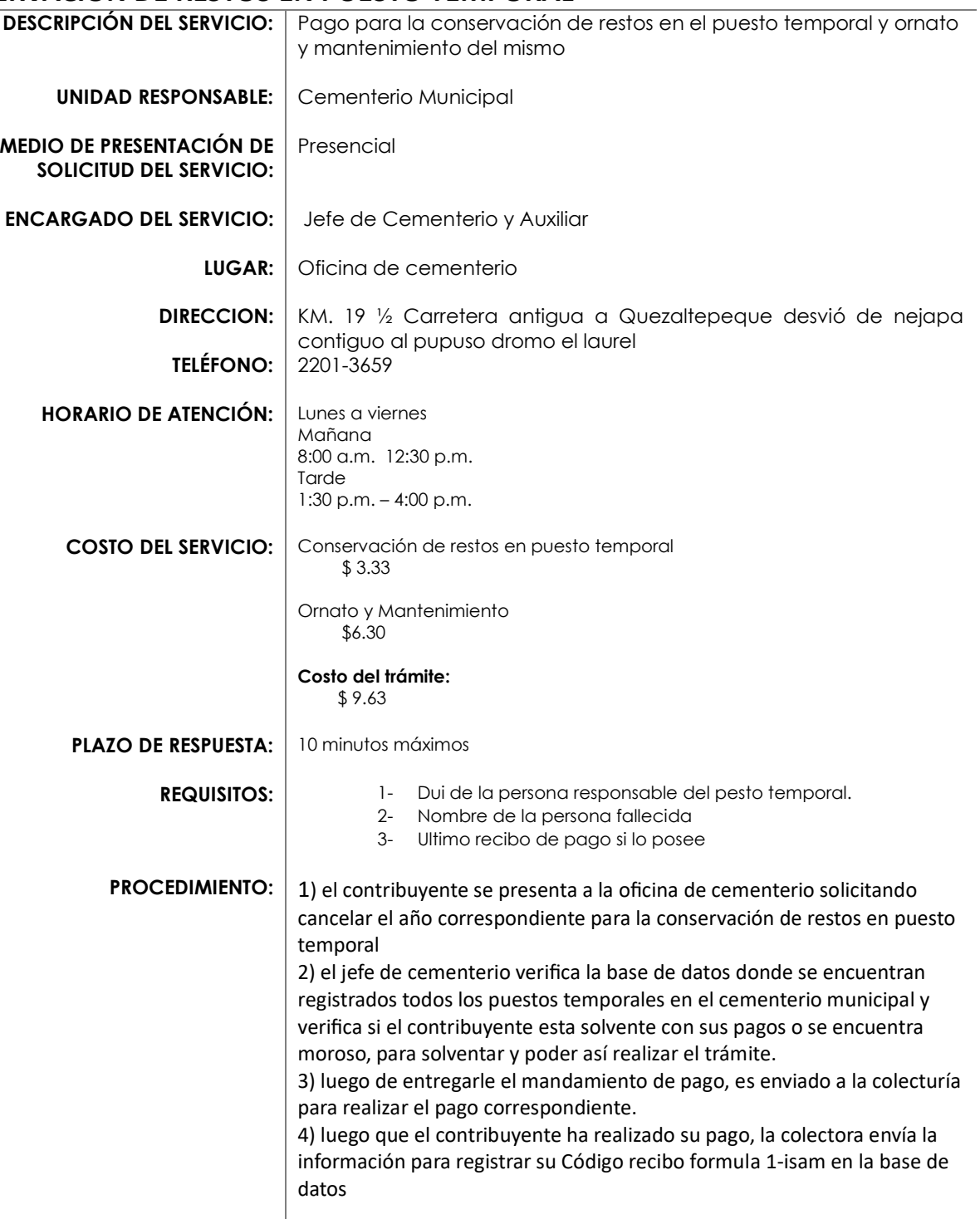

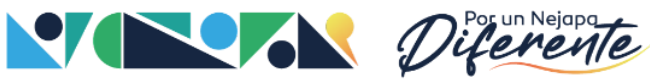

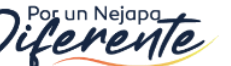

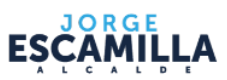

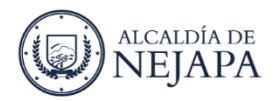

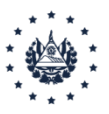

#### **PERMISO PARA CONSTRUCCION DE NICHO EN PUESTO A PERPETUIDAD**

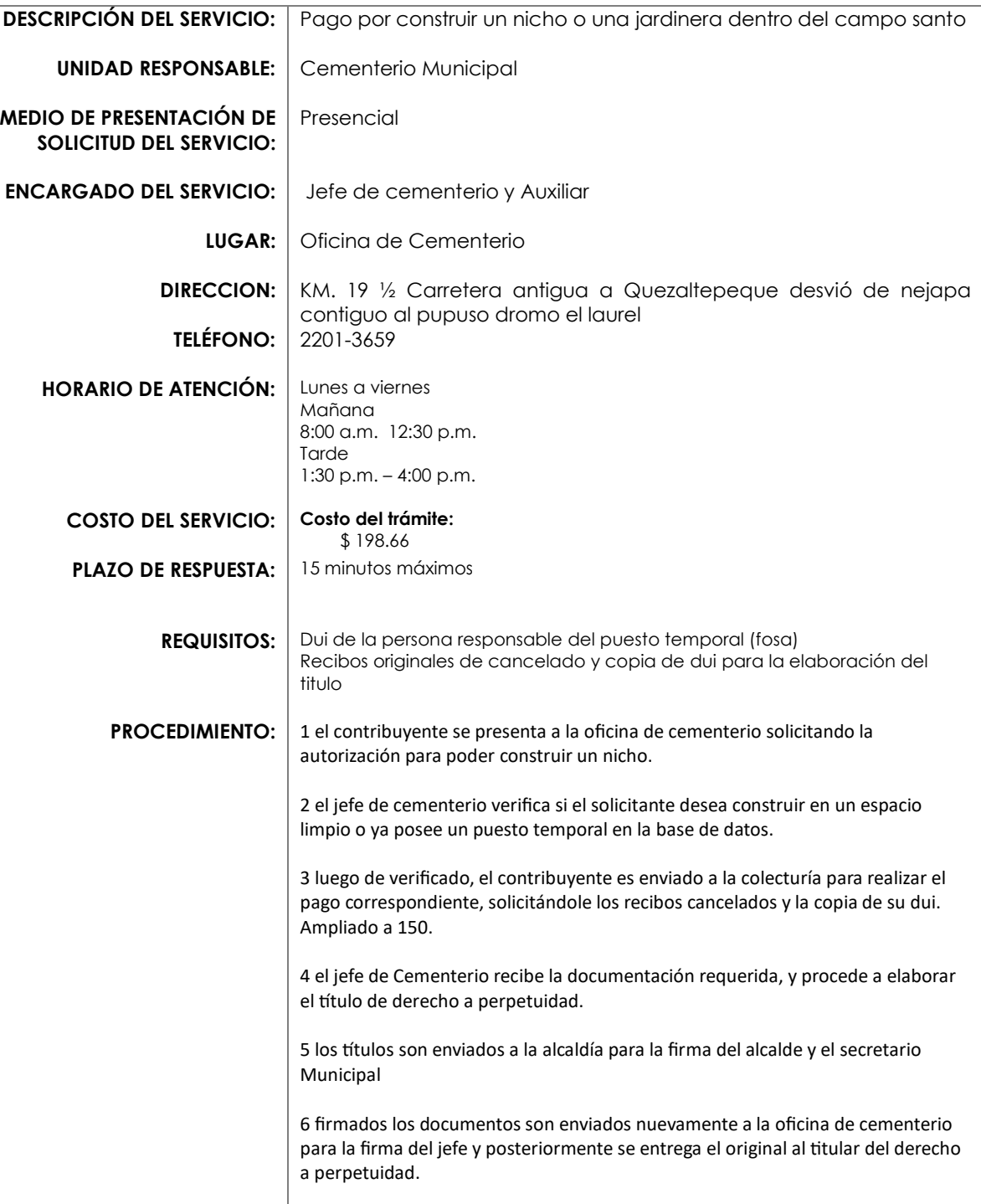

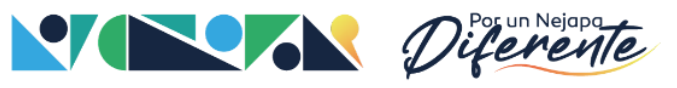

 $\overline{\phantom{a}}$ 

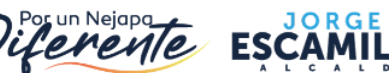

А.

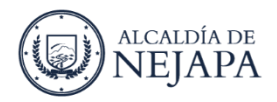

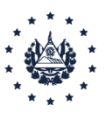

### **MEJORAS EN NICHO**<br>**DESCRIPCIÓN DEL S**

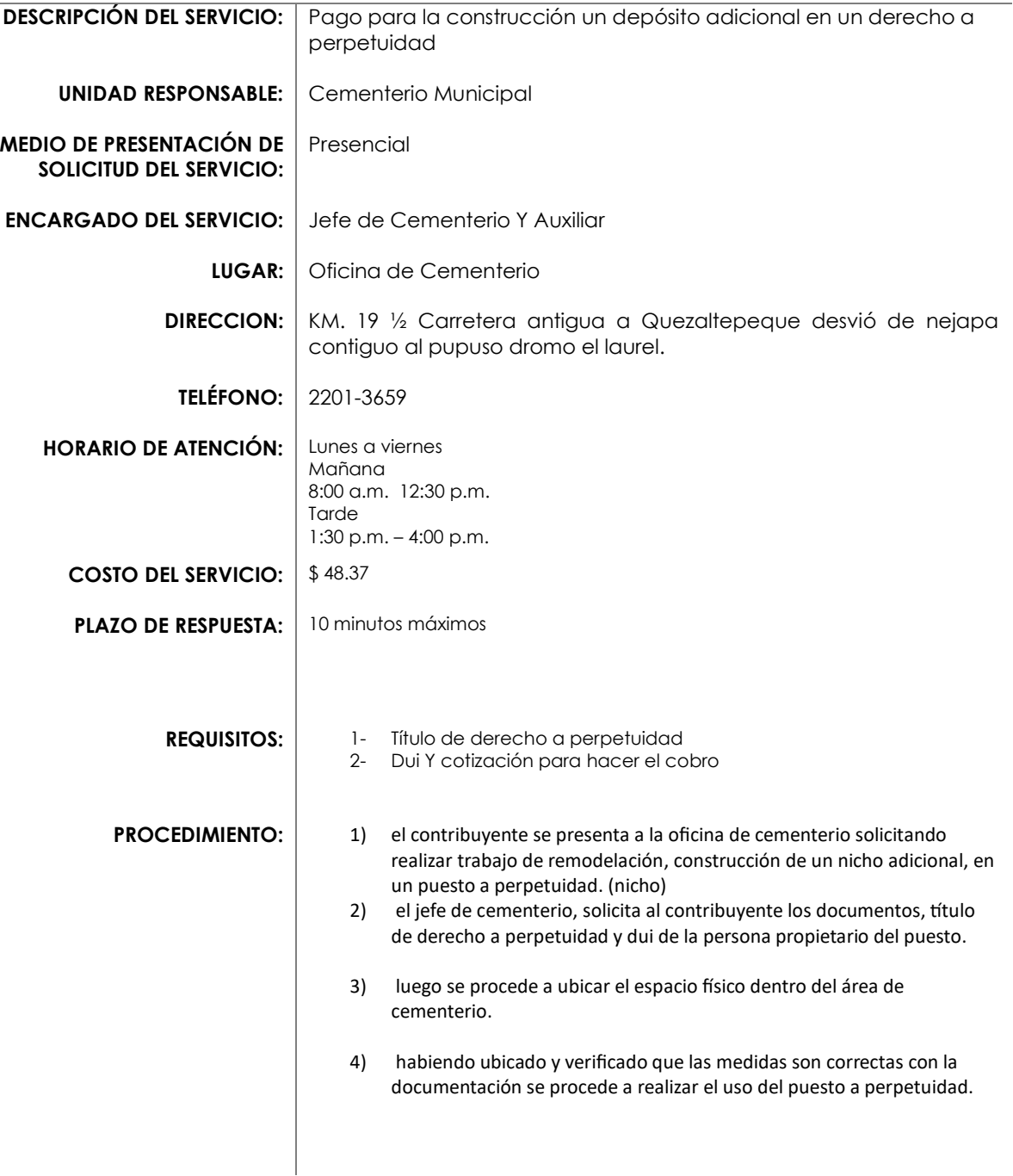

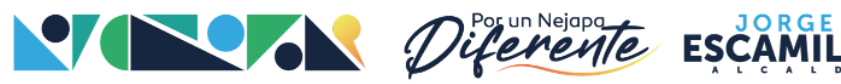

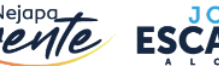

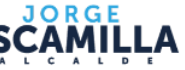

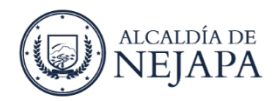

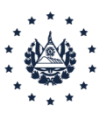

#### **INHUMACION EN PUESTO A PERPETUIDAD**

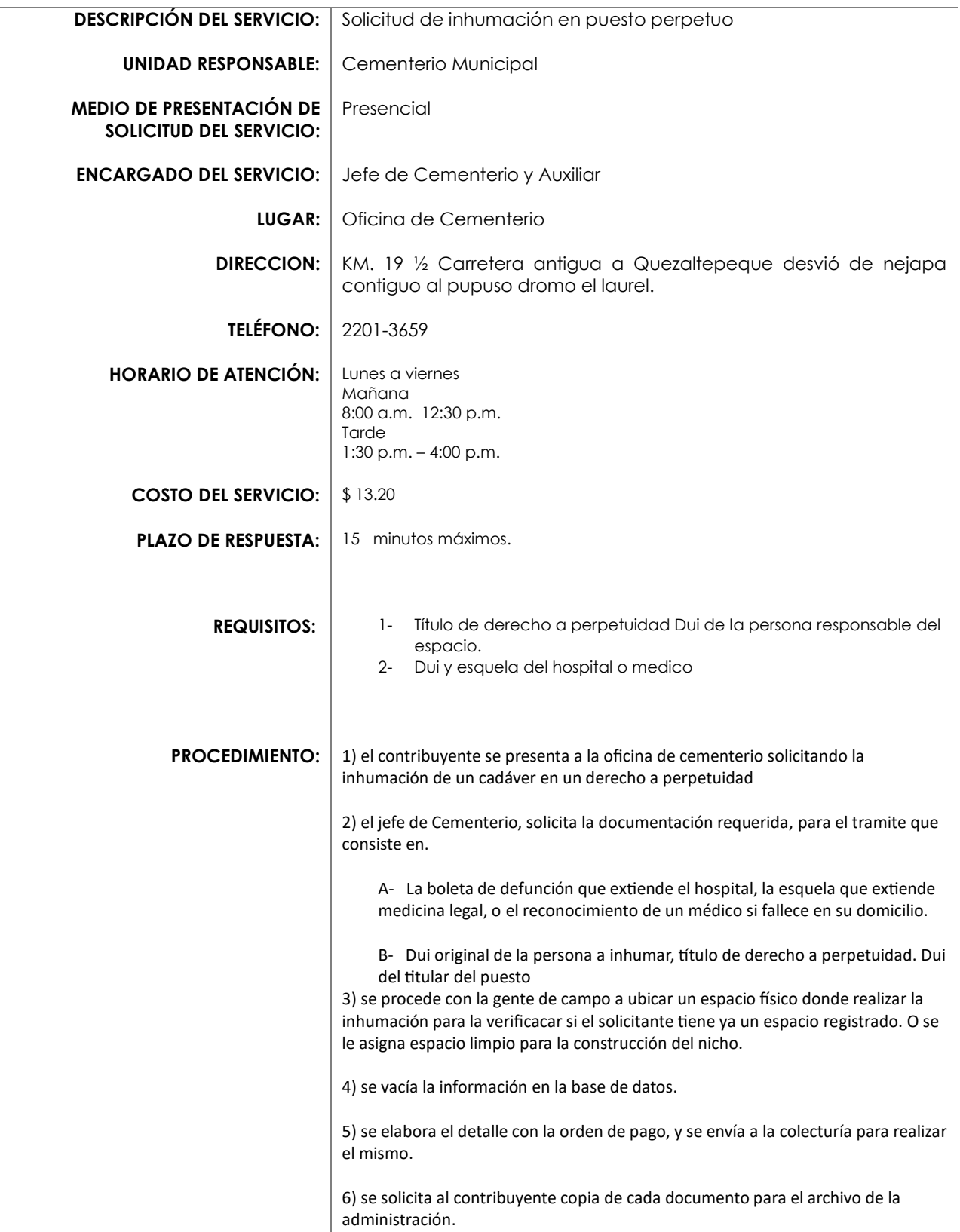

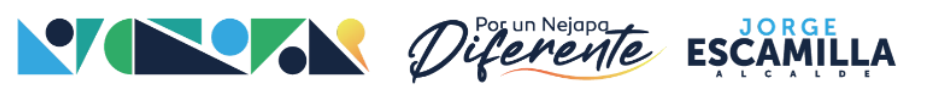

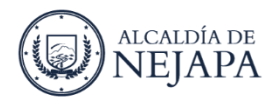

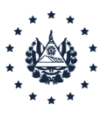

# **CONSERVACION DE RESTOS EN PUESTO A PERPETUIDAD**<br>**DESCRIPCIÓN DEL SERVICIO:** Pago por conservación de restos er

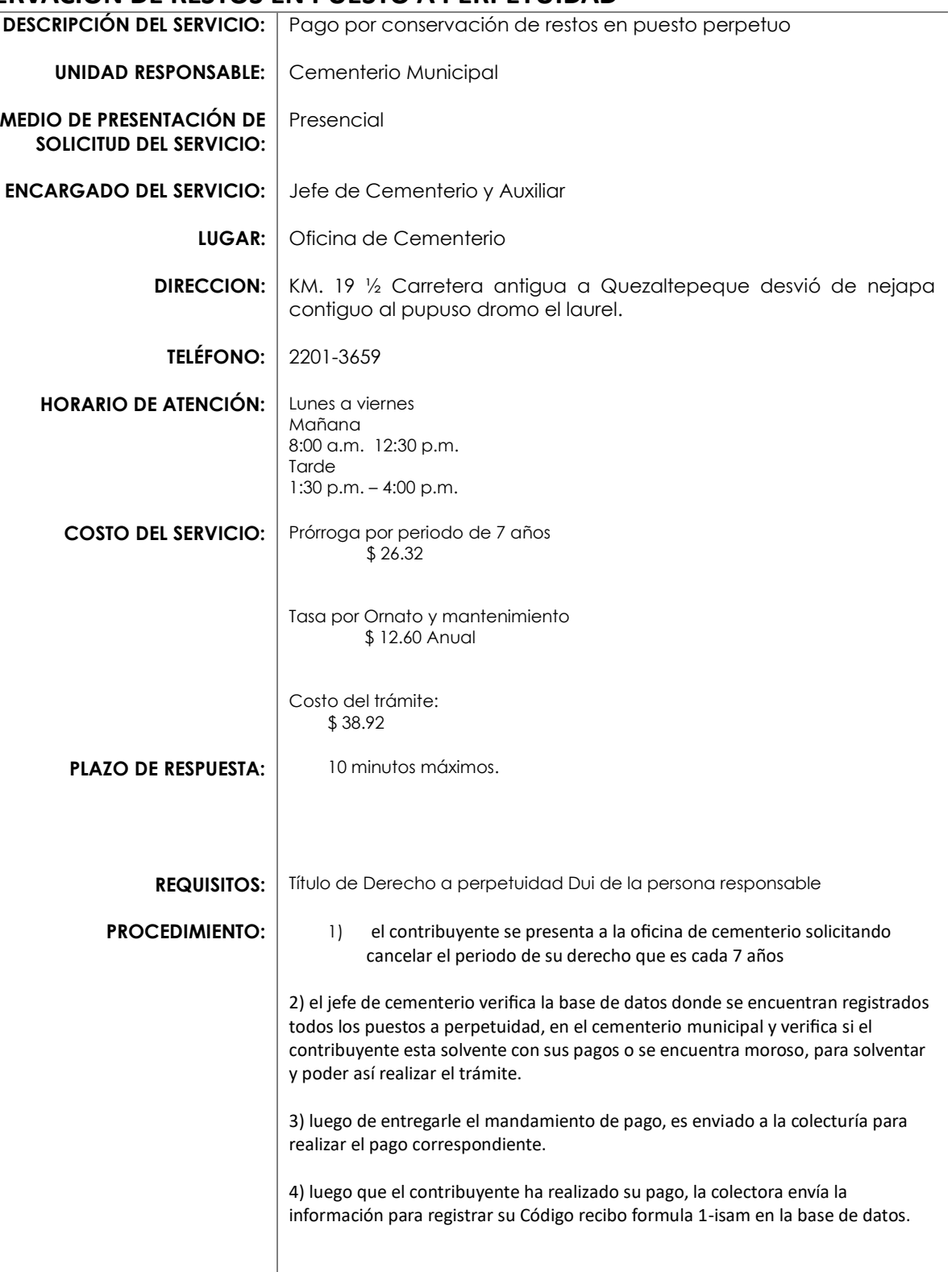

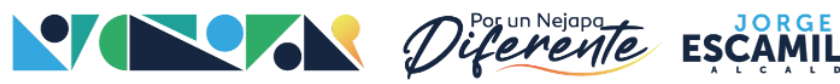

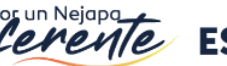

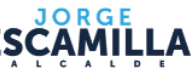